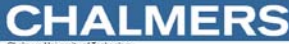

### Absolut assemblering Maskinorienterad Programmering 2010/11 upp omedelbart. Maskinnära programmering – en introduktion till måldatorn. Ur innehållet: Assemblatorn, assemblerspråk Datatyper Tilldelningar, unära och binära operationer absolut-  $\overline{\phantom{a}}$   $\overline{\phantom{a}}$   $\overline{\phantom{$ Permanenta/tillfälliga variabler .S12 Programkonstruktion i assemblerspråk, assemblator fil programstrukturer Programflödeskontroll **Introduktion till Maskinnära programmering** *1* **Introduktion till Maskinnära programmering** *2* **CHALMERS CHALMERS Maskinorienterad Programmering - 2010/2011**  Relokerande assemblator Assemblerprogrammets  $\overline{S12}$  .  $\overline{S12}$  relokerande  $\overline{O12}$ .O12......... struktur; exempel  $\begin{picture}(180,170) \put(150,170){\line(1,0){156}} \put(150,170){\line(1,0){156}} \put(150,170){\line(1,0){156}} \put(150,170){\line(1,0){156}} \put(150,170){\line(1,0){156}} \put(150,170){\line(1,0){156}} \put(150,170){\line(1,0){156}} \put(150,170){\line(1,0){156}} \put(150,170){\line(1,0){156}} \put(150,17$ InPort EQU \$600 OutPort EQU \$400 .S12 .O12 relokerande ORG \$1000 assemblator Start: fil BRA Start ; Börja om... Källtexter assembleras till ett "objektfilsformat" med

symbolisk representation av adresser.

Vid "länkningen" ersätts den symboliska informationen med absoluta adresser

#### **MERS** CHAL

All källtext assembleras samtidigt och alla referenser löses

Resultatet är en "bild" av program/minne färdig att överföras

**Maskinorienterad Programmering - 2010/2011** 

Start Skriv till Utport

; Programmet läser från en inport och kopierar till en utport LDAB InPort ; Läs från inporten… STAB OutPort ; Skriv till utporten Symbolfält, blankt Instruktion Operand(er) till Eventuell kommentarstext eller kommentar (mnemonic) eller assembler-direktiv Operand(er) till instruktion eller argument till direktiv Fälten separeras med blanktecken, dvs "tabulatur" eller "mellanslag".

### Assemblerspråkets element

#### ALLA textsträngar är "context"-beroende

"**Mnemonic**", ett ord som om det förekommer i instruktionsfältet tolkas som en assemblerinstruktion ur processorns instruktionsuppsättning. Mot varje sådan mnemonic svarar som regel EN maskininstruktion.

"**Assemblerdirektiv**" ("Pseudoinstruktion"), ett direktiv till assemblatorn.

**Symboler**, textsträng som börjar med bokstav eller \_. Ska bara förekomma i symbol- eller operand- fälten

Direktiv och mnemonics är inte "reserverade" ord i vanlig bemärkelse utan kan till exempel också användas som symbolnamn

**Introduktion till Maskinnära programmering** *5*

### Ett (dåligt) exempel...

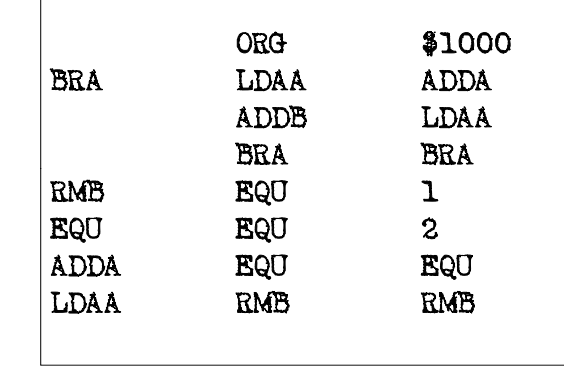

Syntaktiskt korrekt men extremt svårläst på grund utav illa valda symbolnamn...

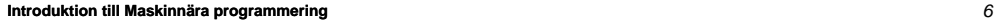

### **CHALMERS**

**Maskinorienterad Programmering - 2010/2011** 

### Ett bra exempel...

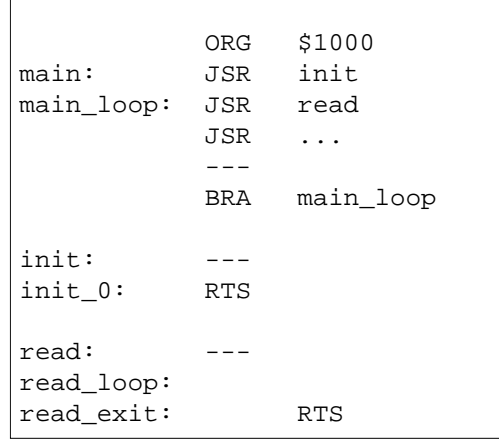

Symbolnamnen väljs så att sammanblandning undviks. Undvik också generella symbolnamn som exempelvis LOOP

### **CHALMERS**

### CPU12, ordlängder och datatyper

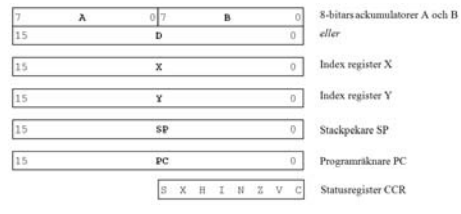

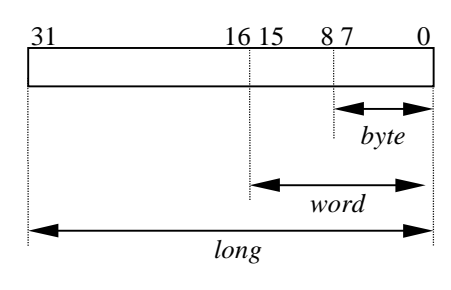

**Maskinorienterad Programmering - 2010/2011** 

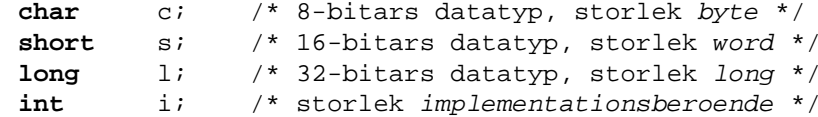

Lämpliga arbetsregister för **short** och **char** är **<sup>D</sup>** *respektive* **<sup>B</sup>** 32 bitars datatyper ryms ej i något CPU12-register.

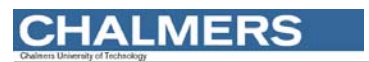

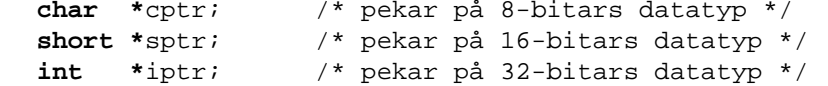

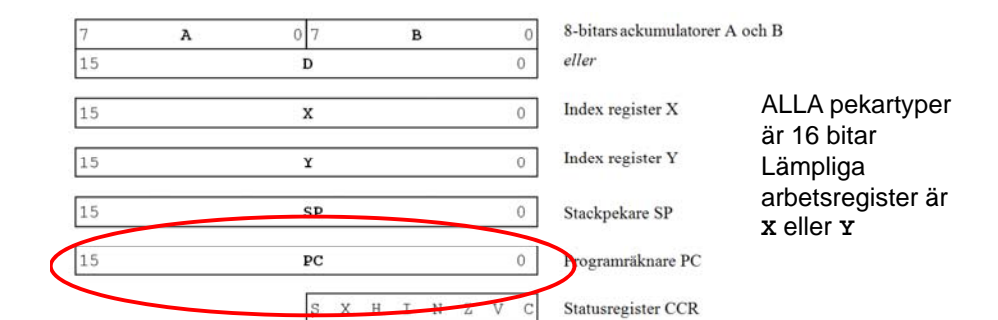

### **Introduktion till Maskinnära programmering** *9*

**CHALMERS** 

**Maskinorienterad Programmering - 2010/2011** 

### Addition av 8-bitars tal

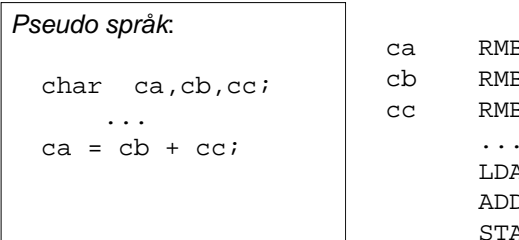

#### *Assemblerspråk*:

ca c<sub>b</sub>  $C<sub>C</sub>$ 

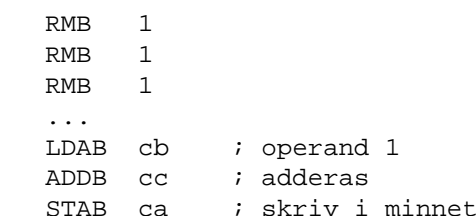

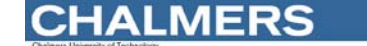

#### **Maskinorienterad Programmering - 2010/2011**

### Tilld <sup>l</sup> <sup>i</sup> *Assemblerspråk*: Tilldelningar

Assemblerspråk: kan kodas på flera olika sätt, exempelvis:

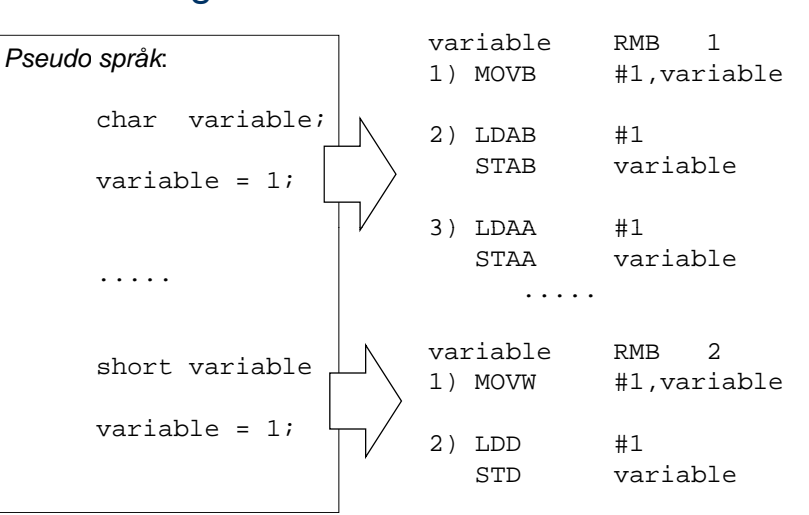

#### **Introduktion till Maskinnära programmering** *10*

**CHALMERS** 

**Maskinorienterad Programmering - 2010/2011** 

### Addition av 16-bitars tal

#### *Assemblerspråk*: sa RMB 2 *Pseudo språk*: sb RMB 2 sc RMB 2 short sa,sb,sc; ... LDD sb ; operand 1 ...  $sa = sb + sc;$ ADDD sc ; adderas STD sa ; skriv i minnet

#### **Introduktion till Maskinnära programmering** *11*

**MERS** 

...

## Addition av 32-bitars tal *Pseudo språk*:  $\begin{bmatrix} P_{\text{S}\text{e}\text{u}\text{d}\text{o}} \sin^2\theta \\ \tan\theta \sin\theta \sin\theta \end{bmatrix}$

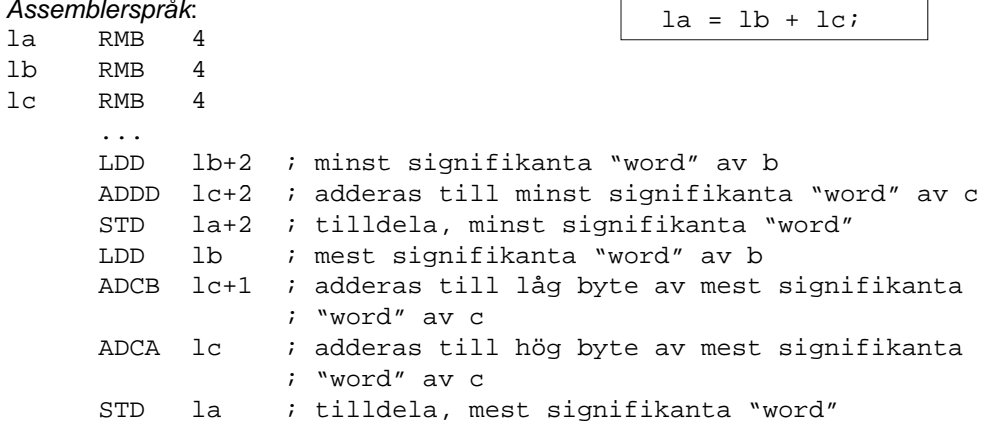

### **CHALMERS**

### Kodförbättringar, framför allt för *byte*-operationer

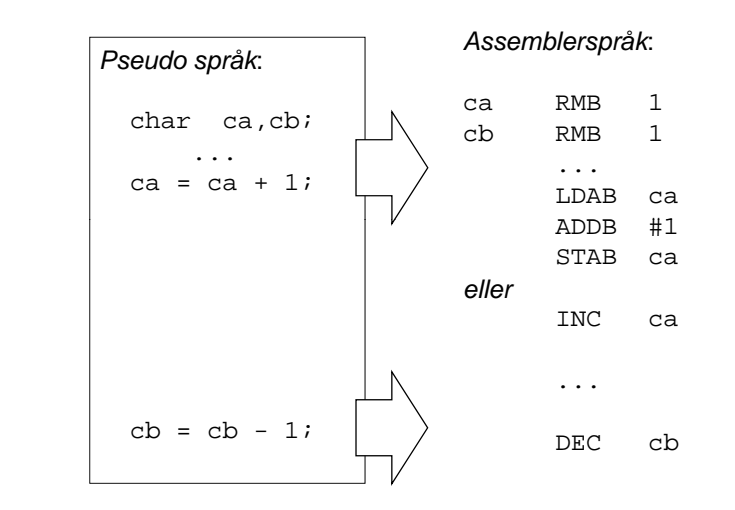

#### **Introduktion till Maskinnära programmering** *14*

#### **Introduktion till Maskinnära programmering** *13*

### **CHALMERS**

**Maskinorienterad Programmering - 2010/2011** 

### Registerspill

Delresultat kan sparas på stacken vid evaluering av uttryck där processorns register inte räcker till...

#### *EXEMPEL*

unsigned short int  $[a, b, c, d]$ 

#### Evaluera:  $(\_a *_b) + (\_c *_d)$ ;

*Lösning:* För 16 bitars multiplikation använder vi EMUL-instruktionen. Denna förutsäller att operanderna finns i D respektive Y-registren.

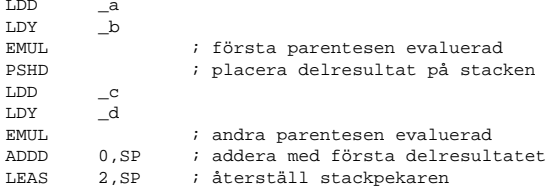

Efter instruktionssekvensen finns hela uttryckets värde i register D, stackpekaren har återställts till det värde den hade före instruktionssekvensen.

### **CHALMERS**

**Maskinorienterad Programmering - 2010/2011** 

### Permanenta och tillfälliga variabler

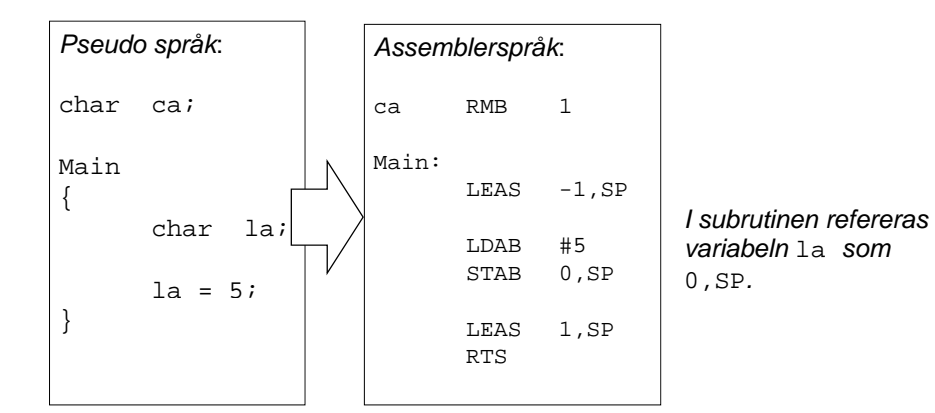

Som en direkt följd är variabeln **ca** "synlig" hela tiden, i hela programmet medan variabeln 1a endast är synlig (existerar) i subrutinen Main.

### Programmering i assemblerspråk, programstrukturer

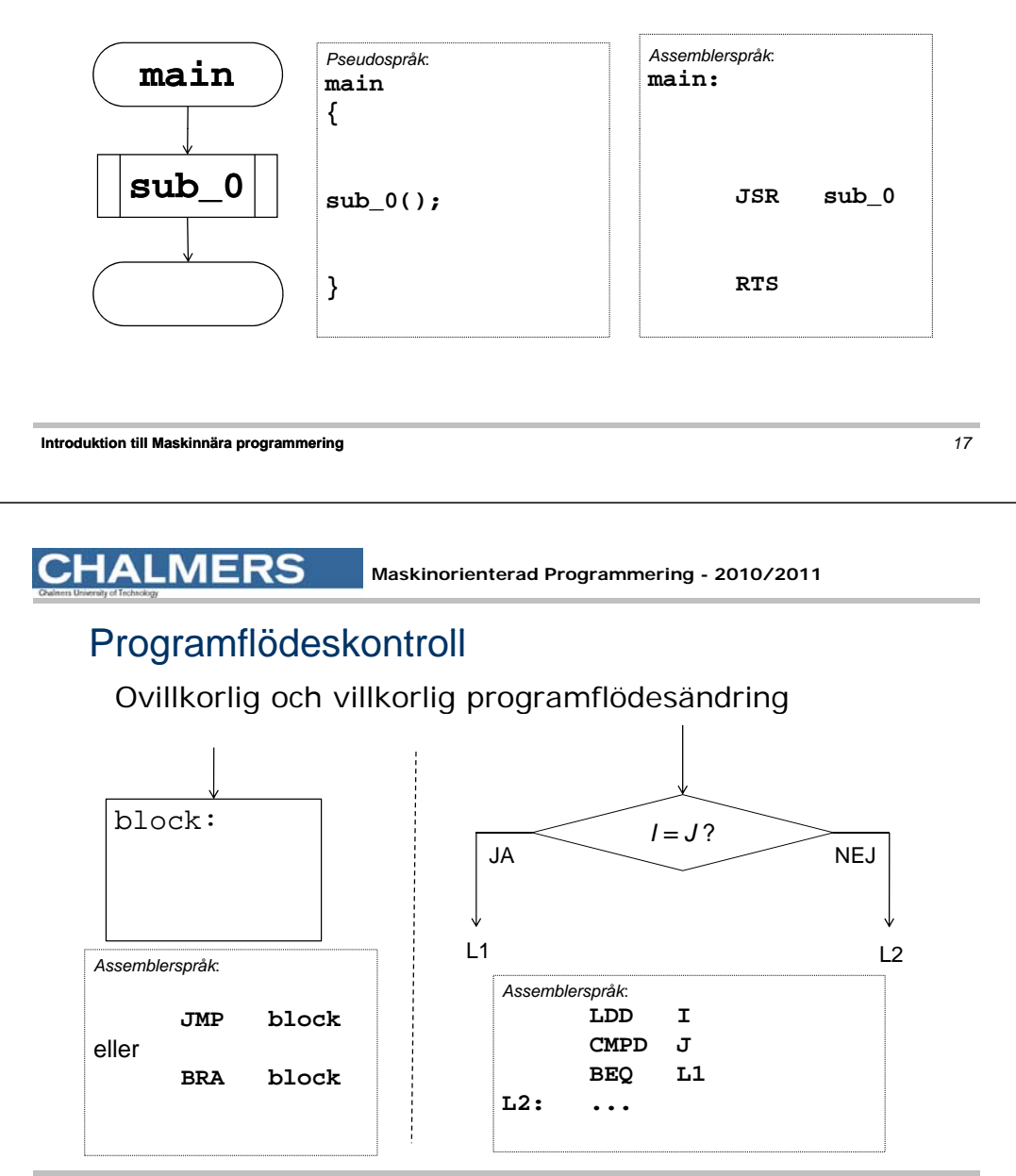

**CHALMERS** 

### Sekvensiellt/ villkorligt programflöde

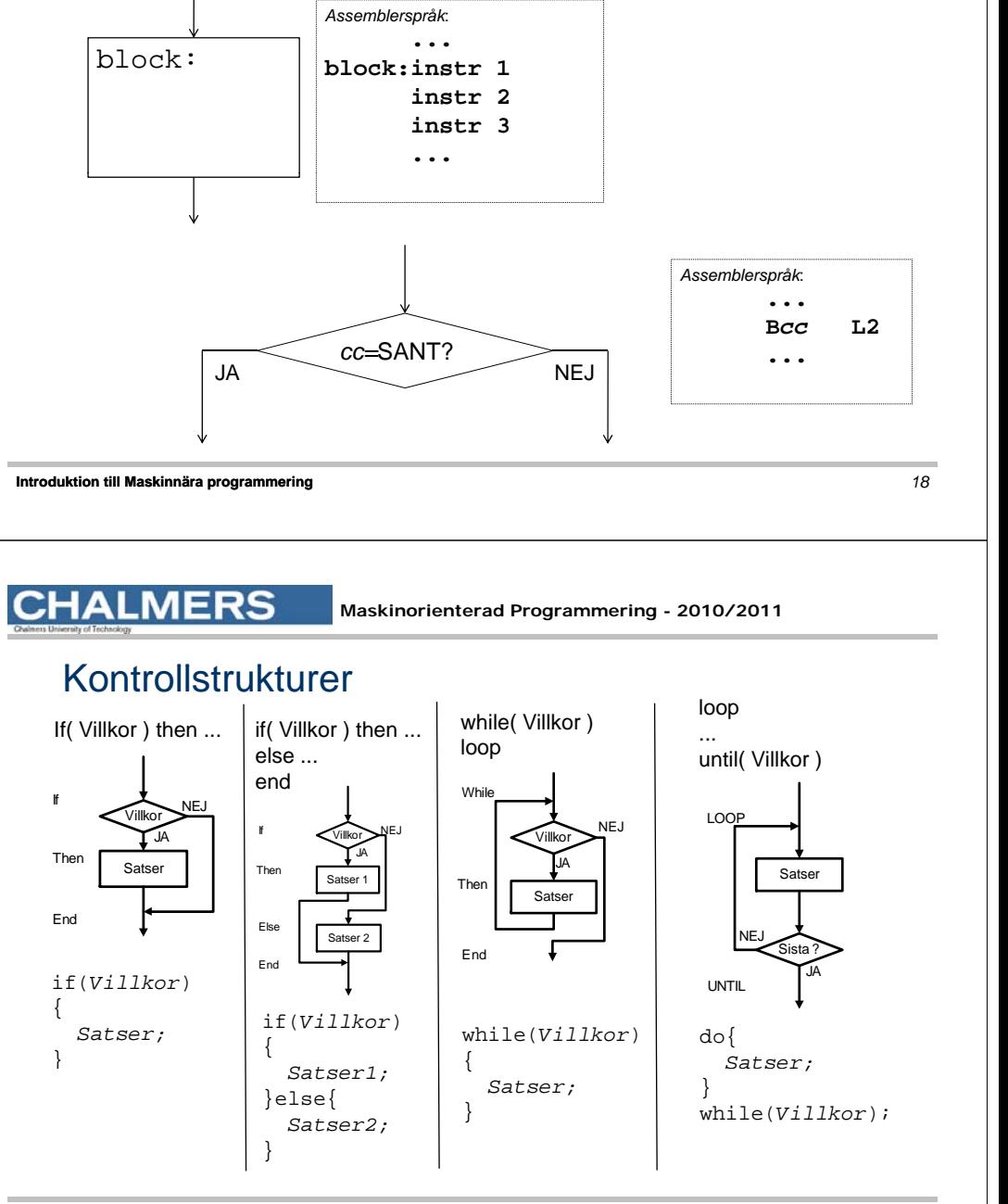

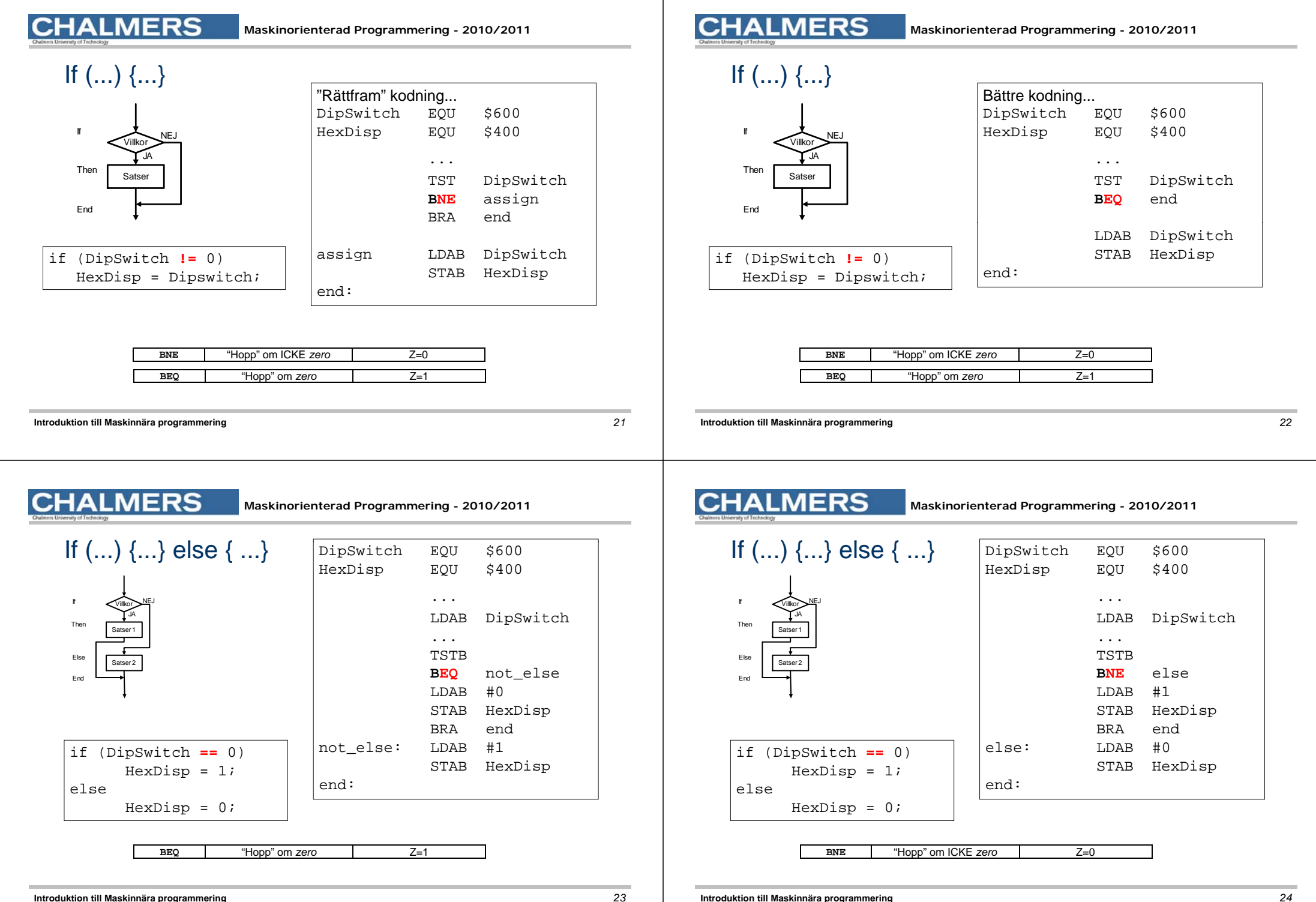

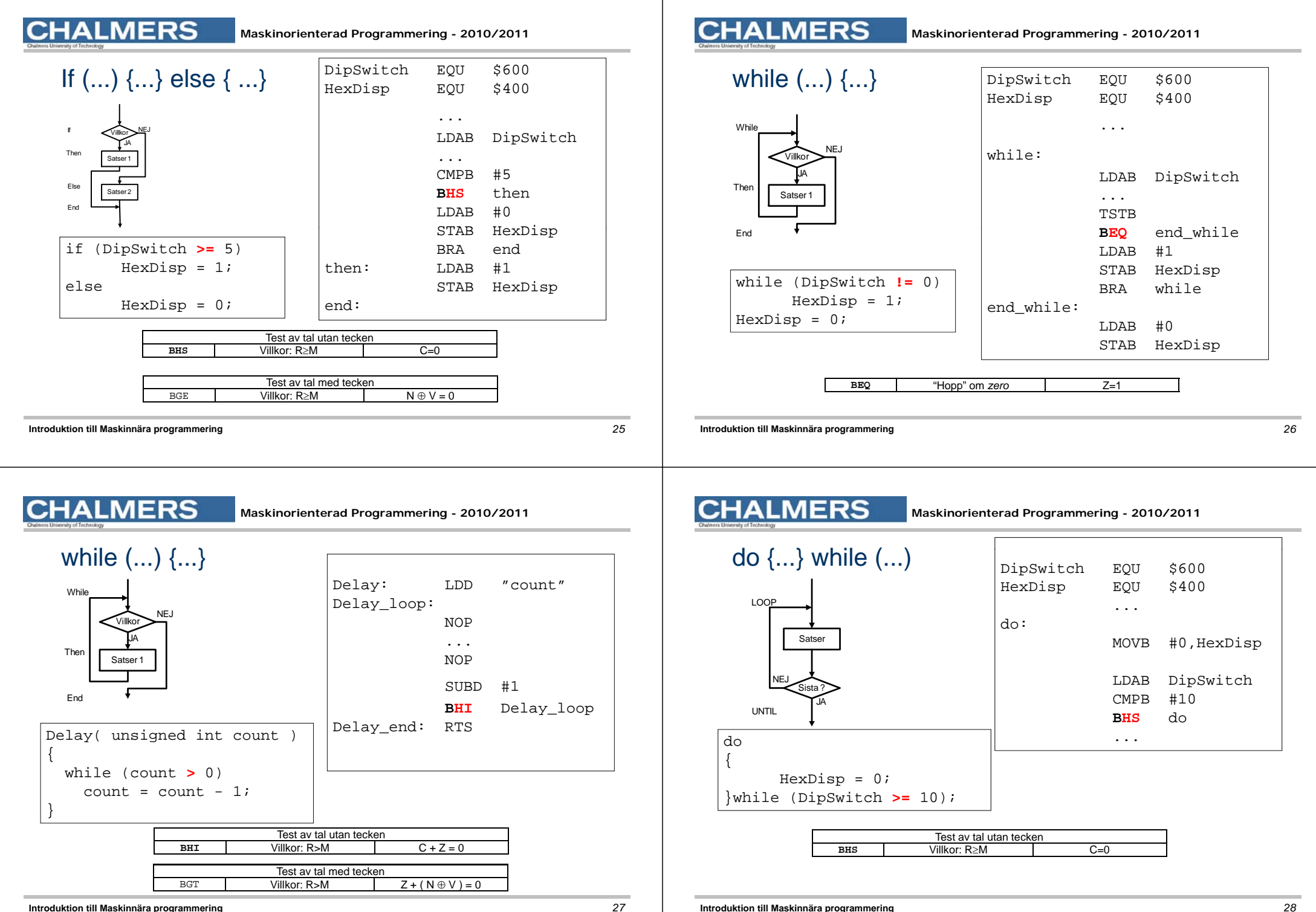

### Sammanfattning, villkorlig programflödeskontroll

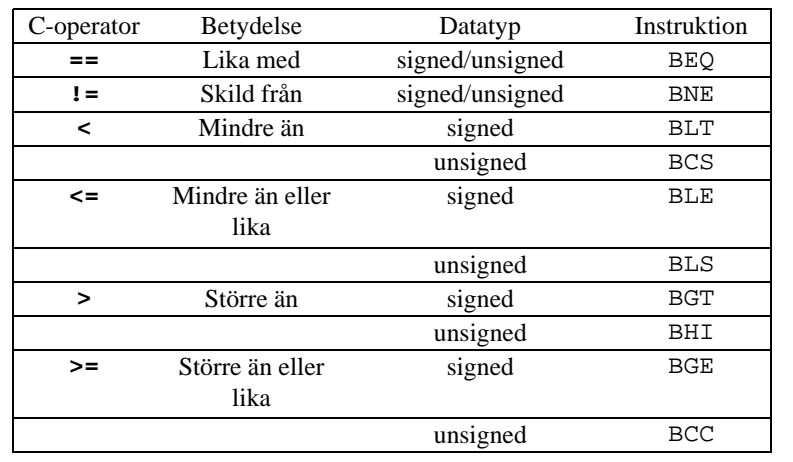

#### **Introduktion till Maskinnära programmering** *29*

### **CHALMERS**

#### **Maskinorienterad Programmering - 2010/2011**

### Fö <sup>d</sup> öj <sup>i</sup> **instruktion antal ggr** Fördröjning

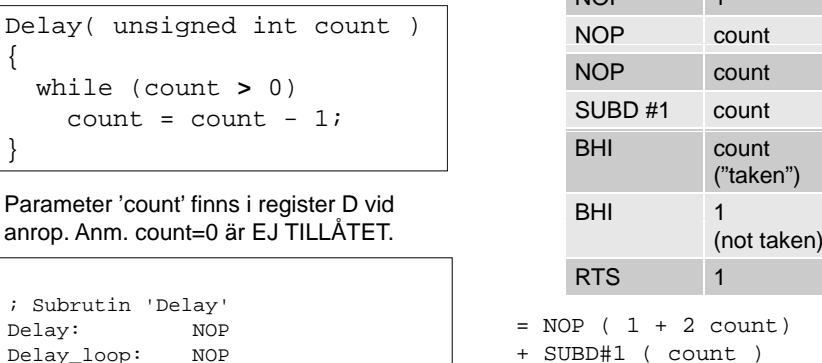

NOP

RTS

SUBD #1

BHI Delay\_loop

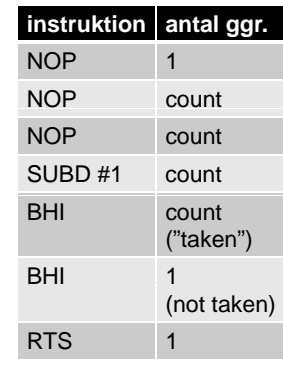

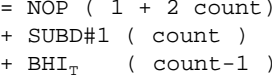

- T + BHI<sub>NT</sub> ( 1 )
- + RTS ( 1 )
- = ?

=

+

**Introduktion till Maskinnära programmering** *30*

# **CHALMERS**

#### **Maskinorienterad Programmering - 2010/2011**

- = NOP ( 1 <sup>+</sup> 2 count)
- + SUBD#1 ( count )
- +  ${\tt BHI}_{\scriptscriptstyle\rm T}$  ( count )
- + BHI<sub>NT</sub> ( 1 )
- + RTS ( 1 )

(exekveringstider, dvs antal cykler, fås ur handboken...)

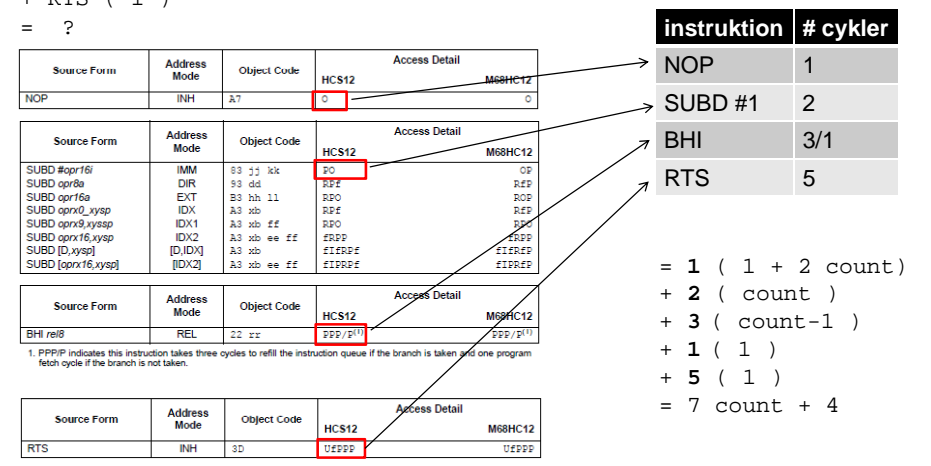

## **CHALMERS**

**Maskinorienterad Programmering - 2010/2011** 

Minimal/maximal fördröjning vid olika klockfrekvenser

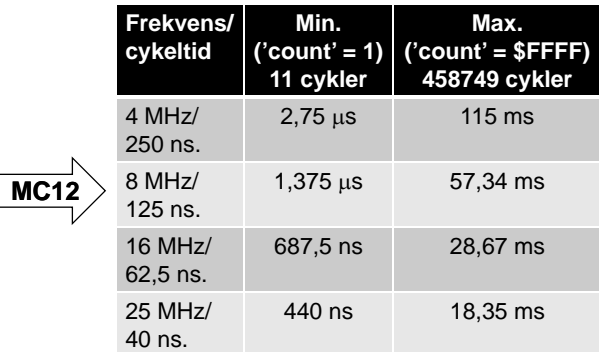

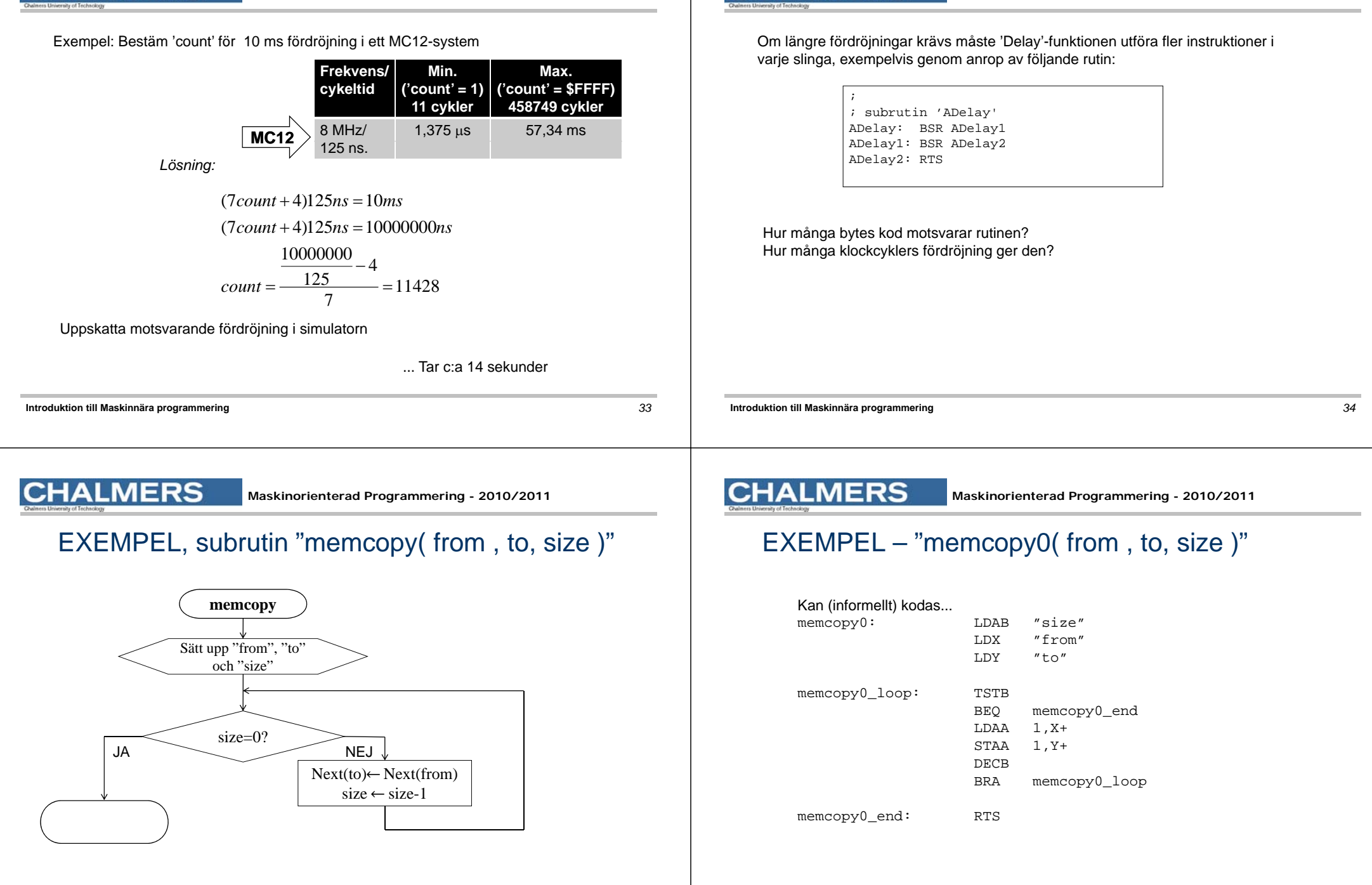

**Maskinorienterad Programmering - 2010/2011** 

ERS

### $EXEMPEL - "memory1(from, to, size)"$

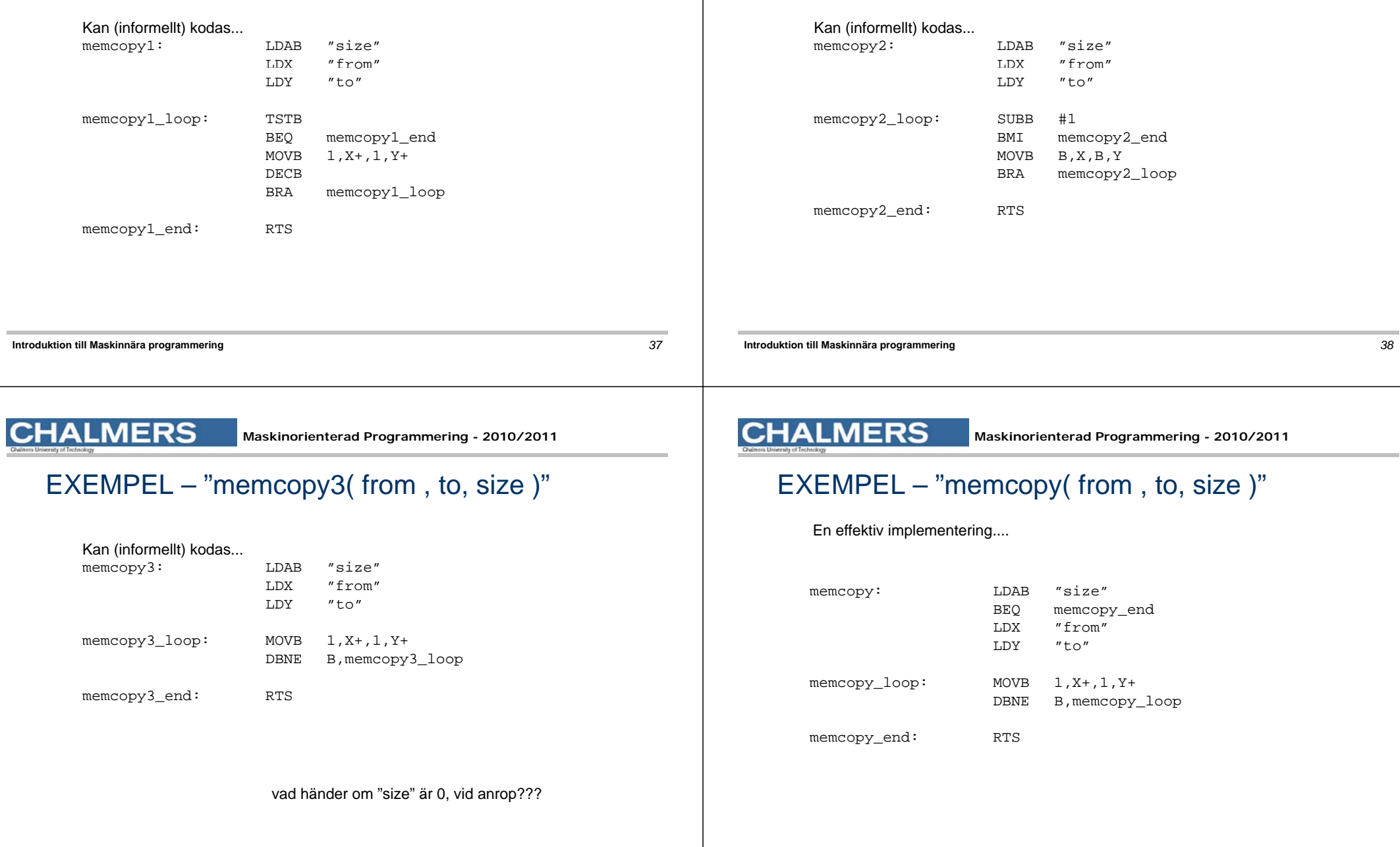

**Maskinorienterad Programmering - 2010/2011** 

 $EXEMPEL - "memory2( from , to, size )"$ 

**CHALMERS**